OMB NUMBER: 3064-0143 EXPIRATION DATE: 07/31/2011 **POC Help Save Import Refresh**

## Federal Deposit Insurance Corporation **DECLARATION FOR PLAN AND TRUST**

**INSTRUCTIONS**: Please type or print all information legibly and sign. Staple this Declaration to the copy of the relevant pages of the Plan and the Trust, adoption agreement, or the IRS letter.

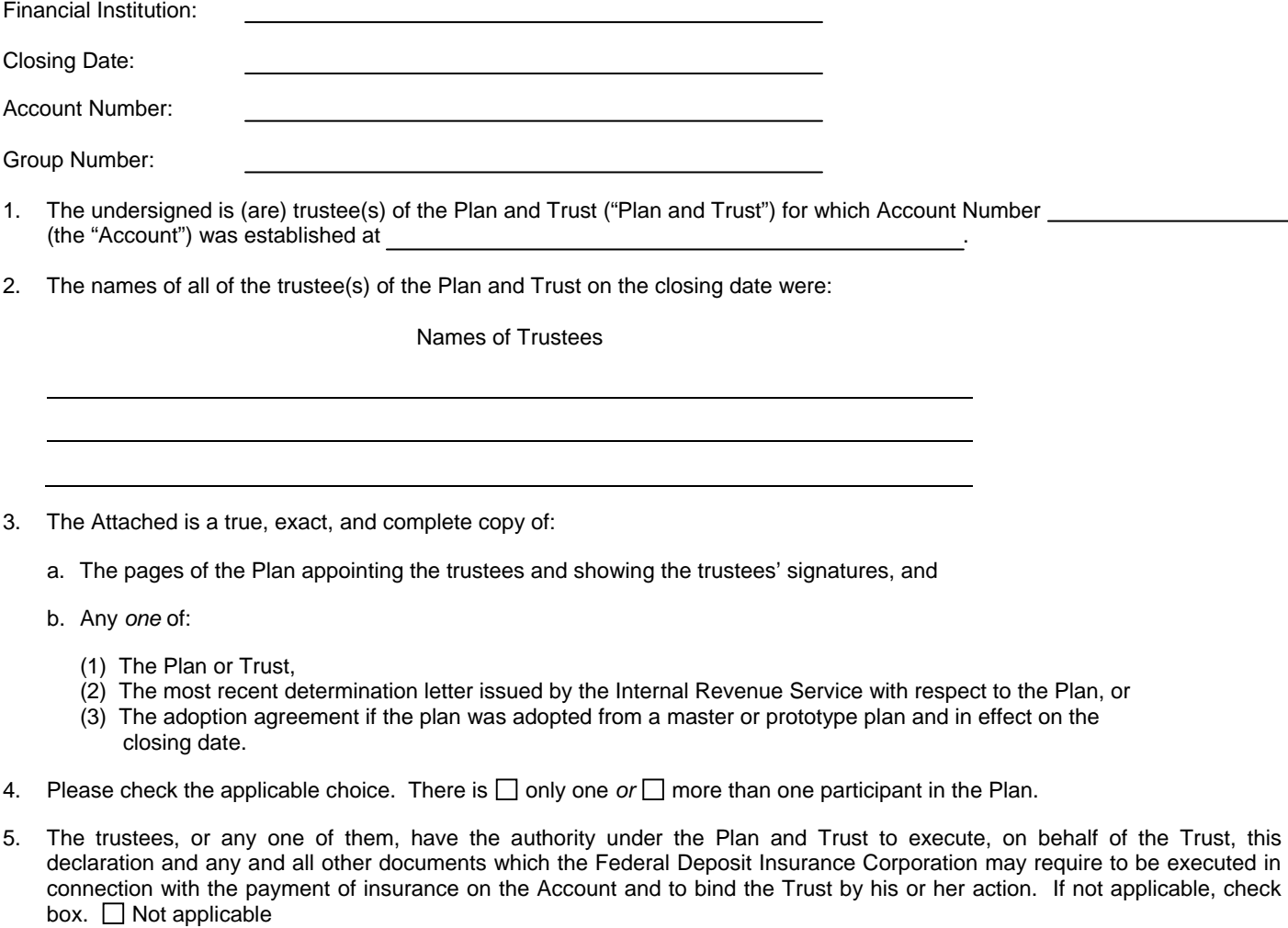

- 6. This declaration is made to induce the Federal Deposit Insurance Corporation to pay insurance covering the Account, to the extent the Account is covered by insurance.
- 7, This declaration, under penalty of perjury, is executed pursuant to 28 U.S.C. § 1746.

I declare under penalty of perjury that the foregoing is true and correct. Executed on \_

Signature of Trustee Signature of Trustee

**THE PENALTY FOR KNOWINGLY MAKING OR INVITING RELIANCE ON ANY FALSE, FORGED OR COUNTERFEIT STATEMENT, DOCUMENT OR THING FOR THE PURPOSE OF INFLUENCING IN ANY WAY THE ACTION OF THE FEDERAL DEPOSIT INSURANCE CORPORATION IS A FINE OF NOT MORE THAN \$1,000,000 OR IMPRISONMENT FOR NOT MORE THAN THIRTY YEARS, OR BOTH (18 U.S.C. § 1007).** 

## **PAPERWORK REDUCTION ACTION NOTICE**

The information collected is required for the determination of insured deposits when a financial institution closes in accordance to Deposit Insurance Rules and Regulations. Public reporting burden for this collection of information is estimated to average 1/2 hour per response, including the time for reviewing instructions, searching existing data sources, gathering and maintaining the data needed, and completing and reviewing the collection of information. Send comments regarding this burden estimate or any other aspect of this collection of information, including suggestions for reducing this burden, to the Paper Reduction Act Clearance Officer, Legal Division, Room MB-3082, Federal Deposit Insurance Corporation, 550 17<sup>th</sup> Street, N.W., Washington, D.C. 20429. An agency may not conduct or respond to, and a person is not required to respond to, a collection of information unless it displays a currently valid OMB control number.

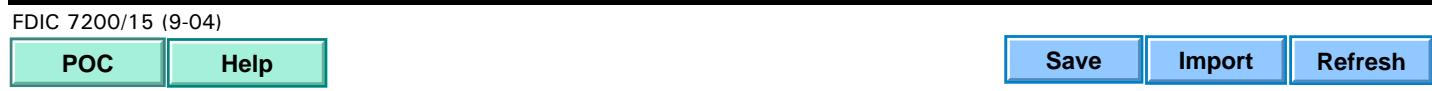